# **MAP 2110 – Modelagem e Matemática 1º Semestre - 2023**

## **Prof. Dr. Luis Carlos de Castro Santos**

lsantos@ime.usp.br

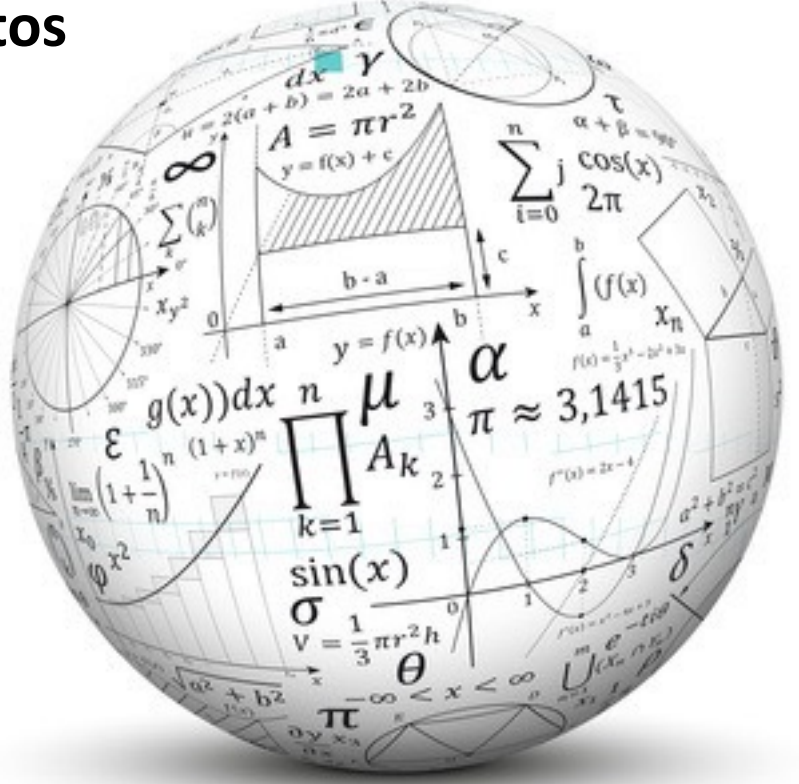

#### **Revisitando um Problema da Aula Passada**

9. The following data measure two characteristics of a ponderosa pine. The variable  $X$ is the diameter of the tree, in inches, measured at breast height;  $Y$  is a measure of volume—the number of board feet divided by 10. Fit a model to the data. Then express Y in terms of  $X$ .

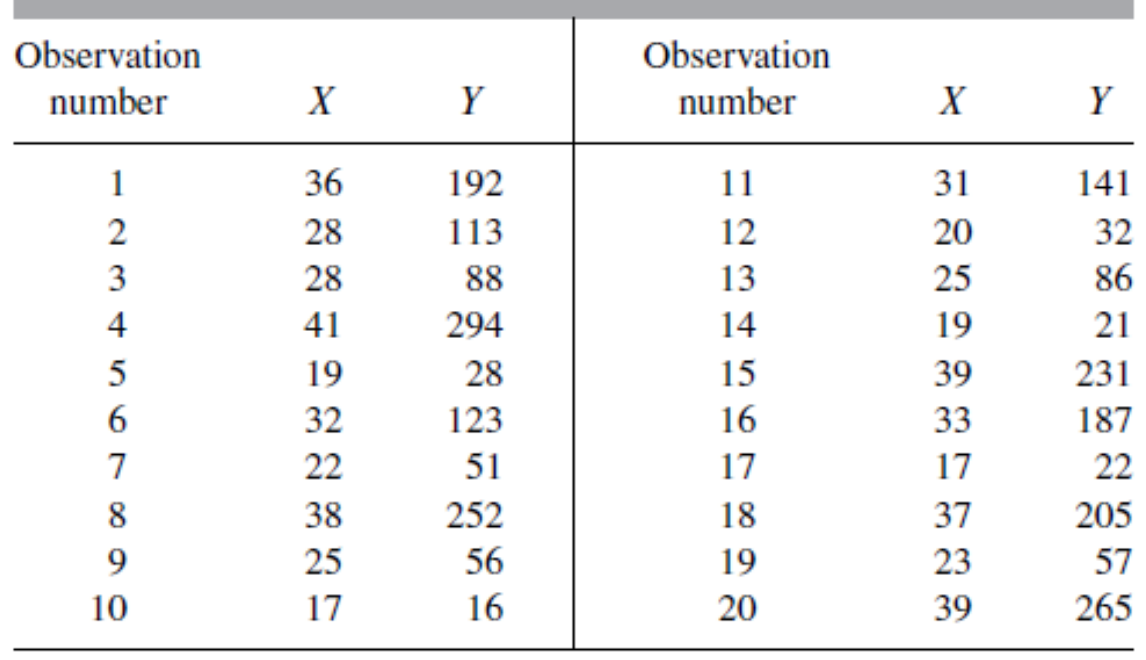

#### Diameter and volume for 20 ponderosa pine trees

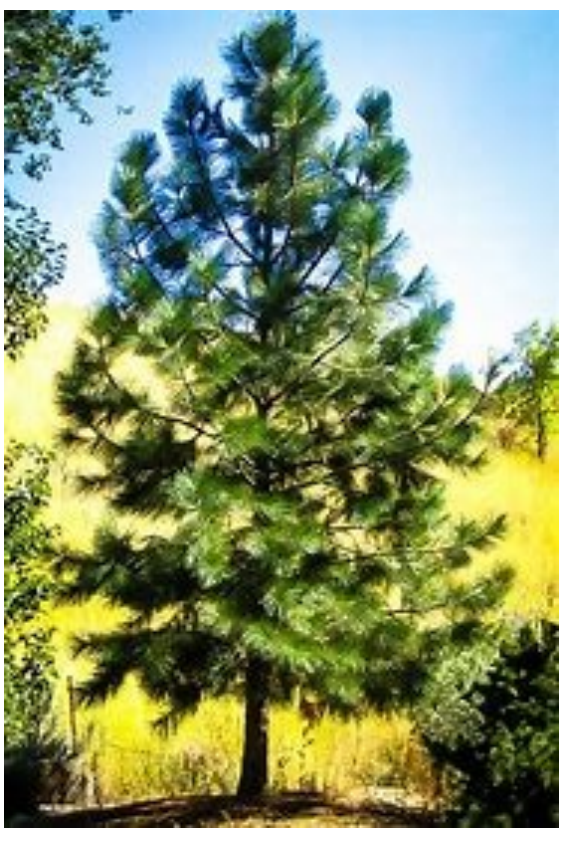

## Sugestão: Ordene a tabela

1) Ordenando os dados e fazendo a média dos valores do volume para os diâmetros repetidos:

2) Para permitir o ajuste de parâmetro único os valores do diâmetro e volume foram transformados :

MAP2110 – aula 14

$$
x = D - D_0
$$
  

$$
y = Vol - Vol_0
$$

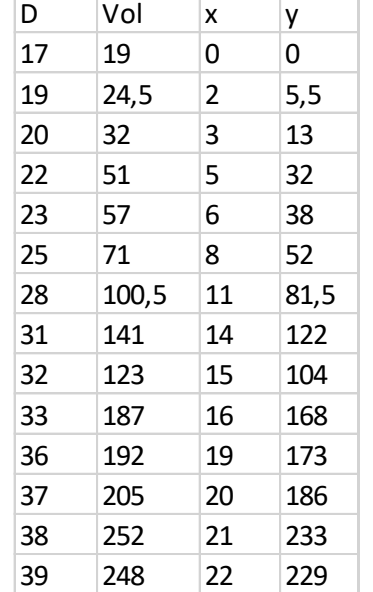

3) Uma 1ª possibilidade é tentar uma reta:

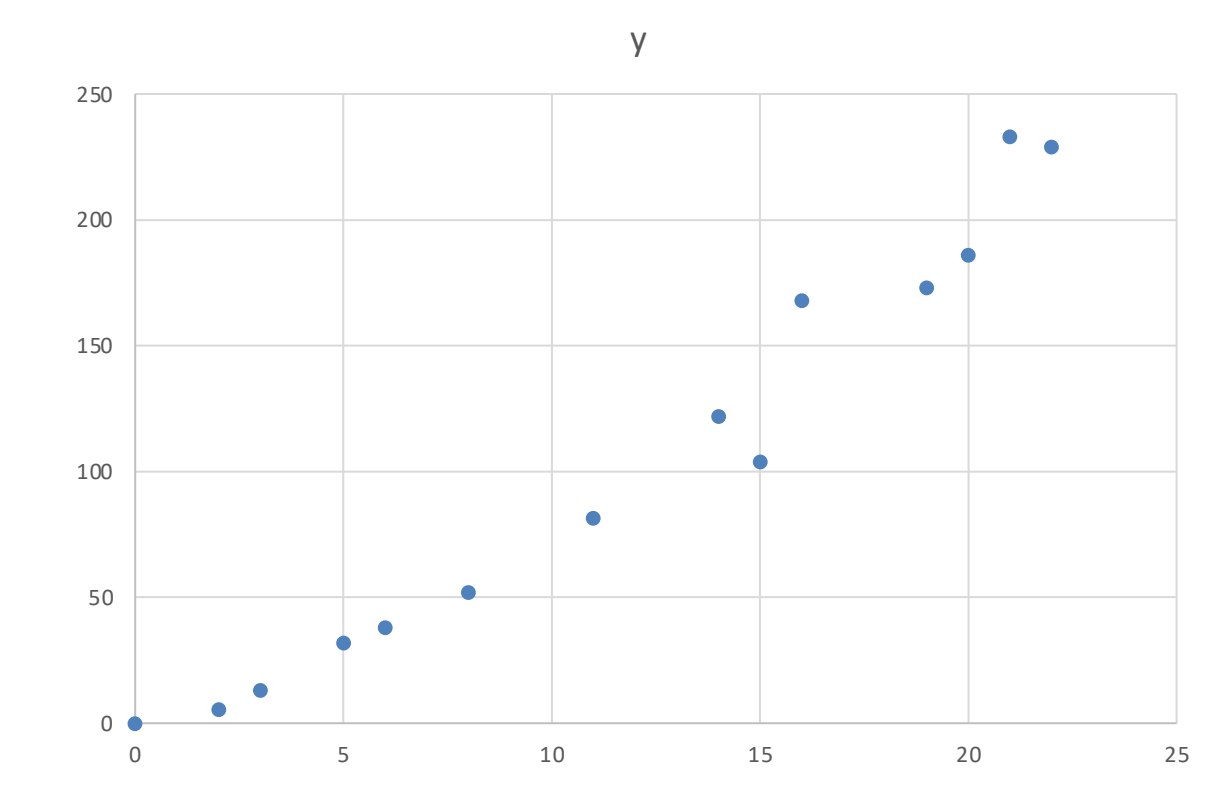

4) Usando a expressão para ajuste linear de parâmetro único:

$$
a = \frac{\sum_{i=1}^{m} y_i x_i^n}{\sum_{i=1}^{m} x_i^{2n}}
$$

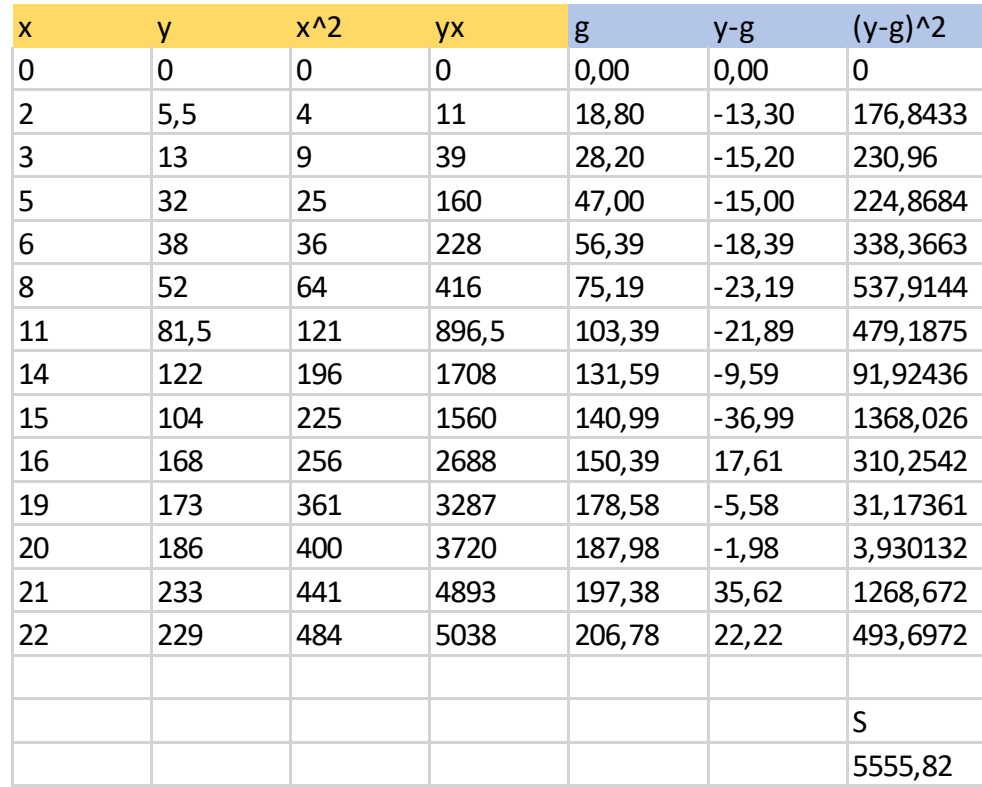

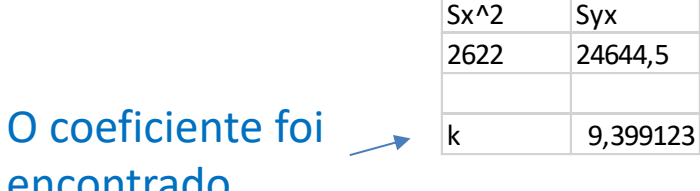

encontrado

A norma do resíduo ao quadrado pode ser calculada

### Para conferência os gráfico e os dados do ajuste no Excel são:

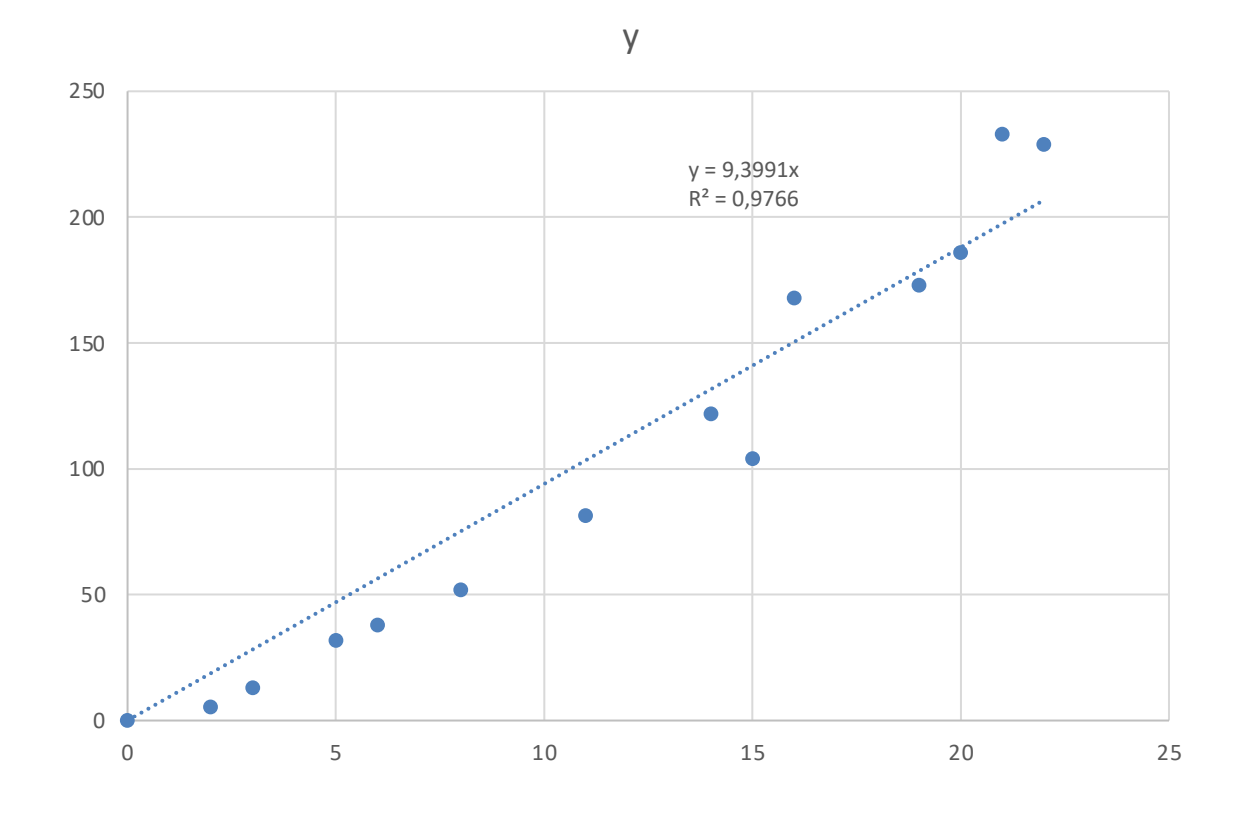

Percebe-se que o valor do coeficiente está correto.

Como exercício adicional tente um ajuste exponencial com dois parâmetros.

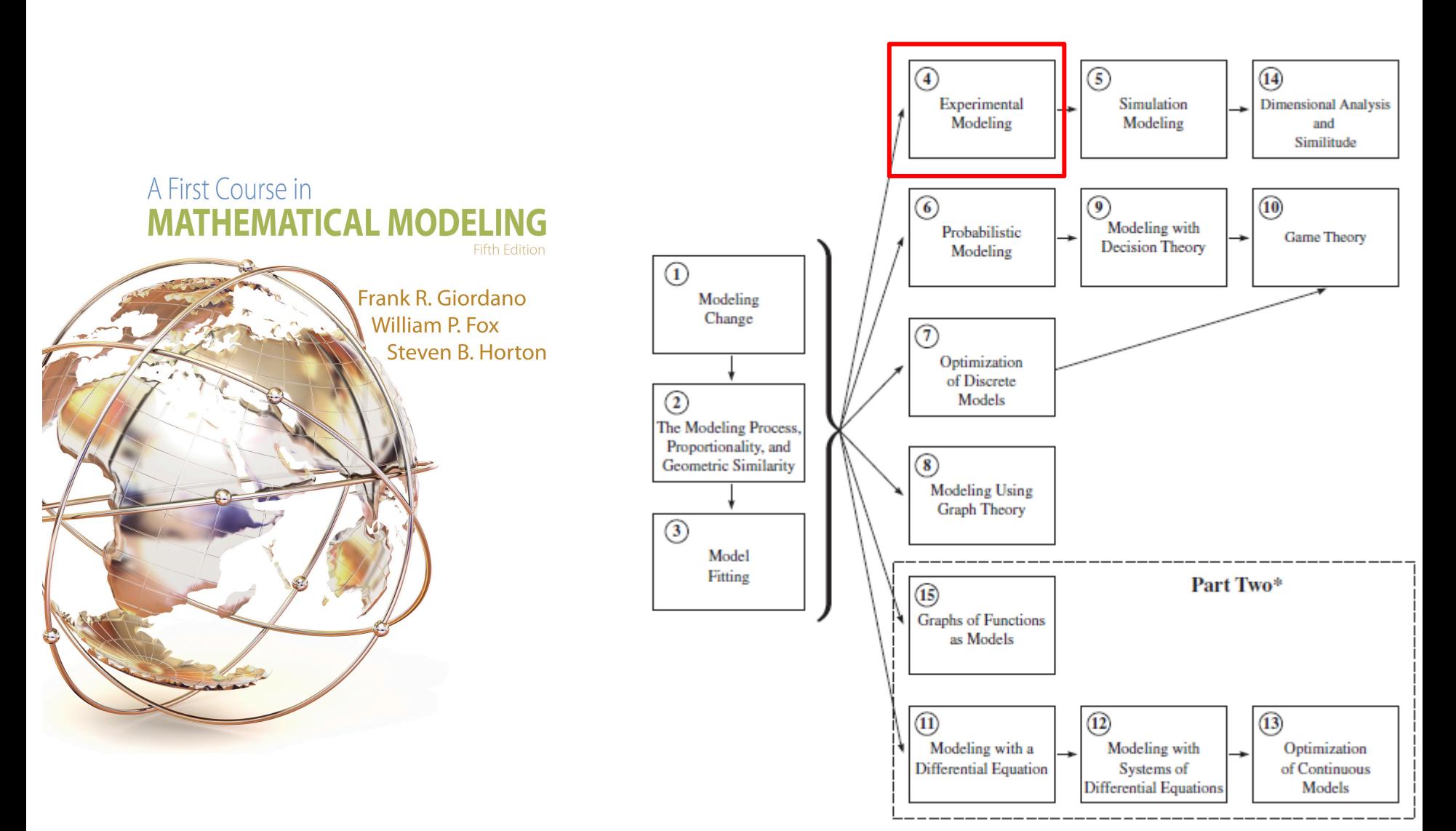

\*Part Two requires single-variable calculus as a corequisite.

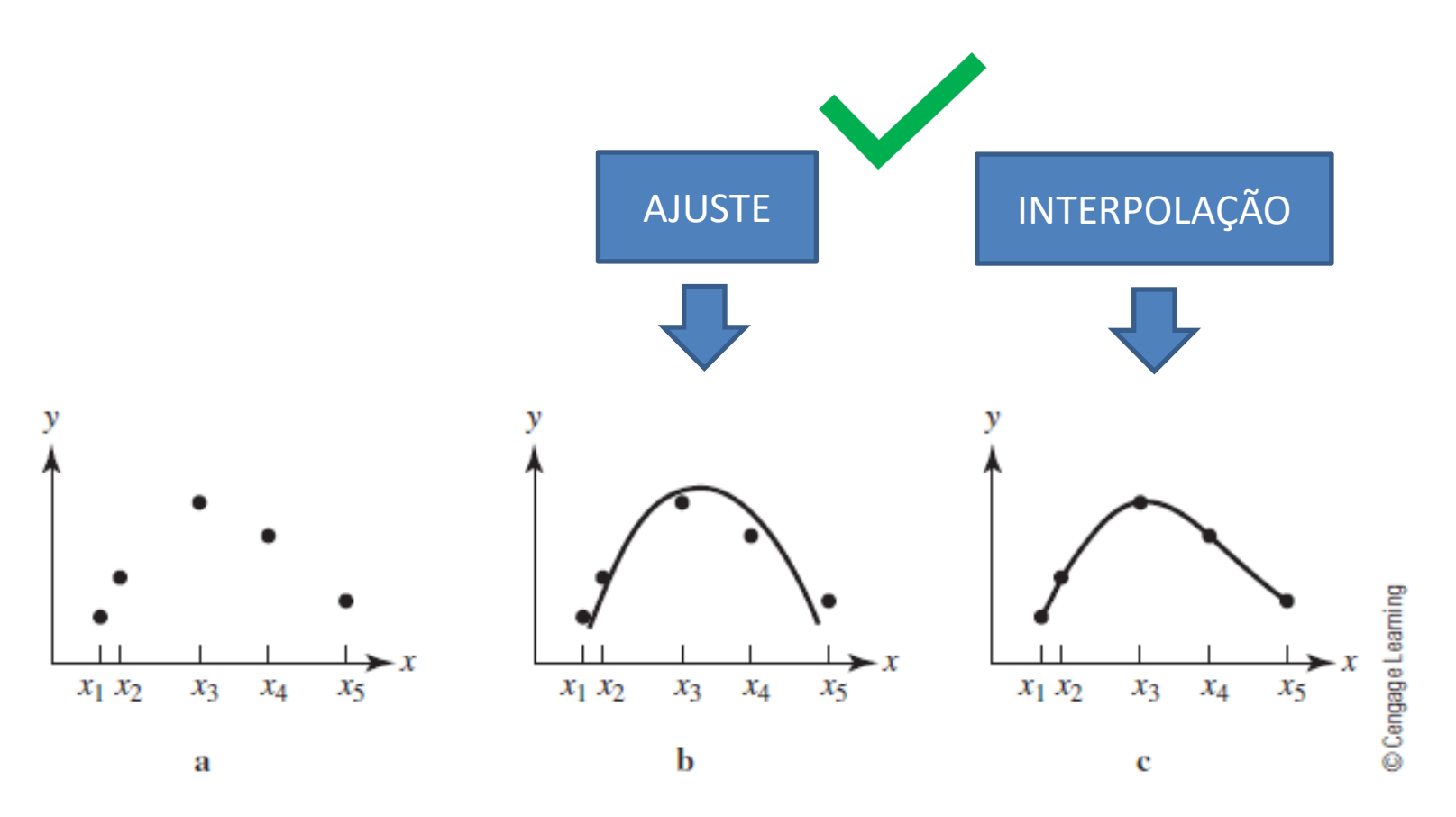

## $\blacksquare$  Figure 4.1

If the modeler expects a quadratic relationship, a parabola may be fit to the data, as in b. Otherwise, a smooth curve may be passed through the points, as in c.

## Interpolação polinomial

Origem: Wikipédia, a enciclopédia livre.

## Definição

Denomina-se interpolação polinomial o processo matemático de interpolação em que a função interpoladora é um polinômio. A função interpoladora é a função  $p(x)$ .

Definidos um intervalo  $[a;b]\subset\mathbb{R}$  e uma função  $f:[a;b]\to\mathbb{R},$  denomina-se interpolação o processo matemático de avaliar  $f(x), \forall x \in [a;b]$ , substituindo-se a função  $f(x)$  pela função interpoladora  $p(x)$ , de modo que  $p(x_i) = f(x_i), \forall i \in [1; n]$  ( $\subset \mathbb{N}$ ).

Assim,  $f(x)$  é a função real, definida em  $[a;b] \subset \mathbb{R}$ , da qual conhecem-se os valores nos pontos de abcissas  $x_1, x_2, x_3, \ldots, x_i \in [a; b], \forall i \in [1; n]$  ( $\subset \mathbb{N}$ ).

### Dada uma tabela de pontos que representa a relação ser modelada:

$$
(x_1, y_1); (x_2, y_2); \cdots (x_n, y_n)
$$

E a forma geral do polinômio de grau n-1:

$$
p(x) = a_0 + a_1 x + a_2 x^2 + \dots + a_{n-1} x^{n-1}
$$

A condição de que o polinômio deve passar pelos pontos da tabela produz sistema de dimensão n:

$$
y_1 = a_0 + a_1 x_1 + a_2 x_1^2 + \dots + a_{n-1} x_1^{n-1}
$$
  
\n
$$
y_2 = a_0 + a_1 x_2 + a_2 x_2^2 + \dots + a_{n-1} x_2^{n-1}
$$
  
\n:  
\n:

$$
y_n = a_0 + a_1 x_n + a_2 x_n^2 + \dots + a_{n-1} x_n^{n-1}
$$

A solução do sistema produz os coeficientes do polinômio.

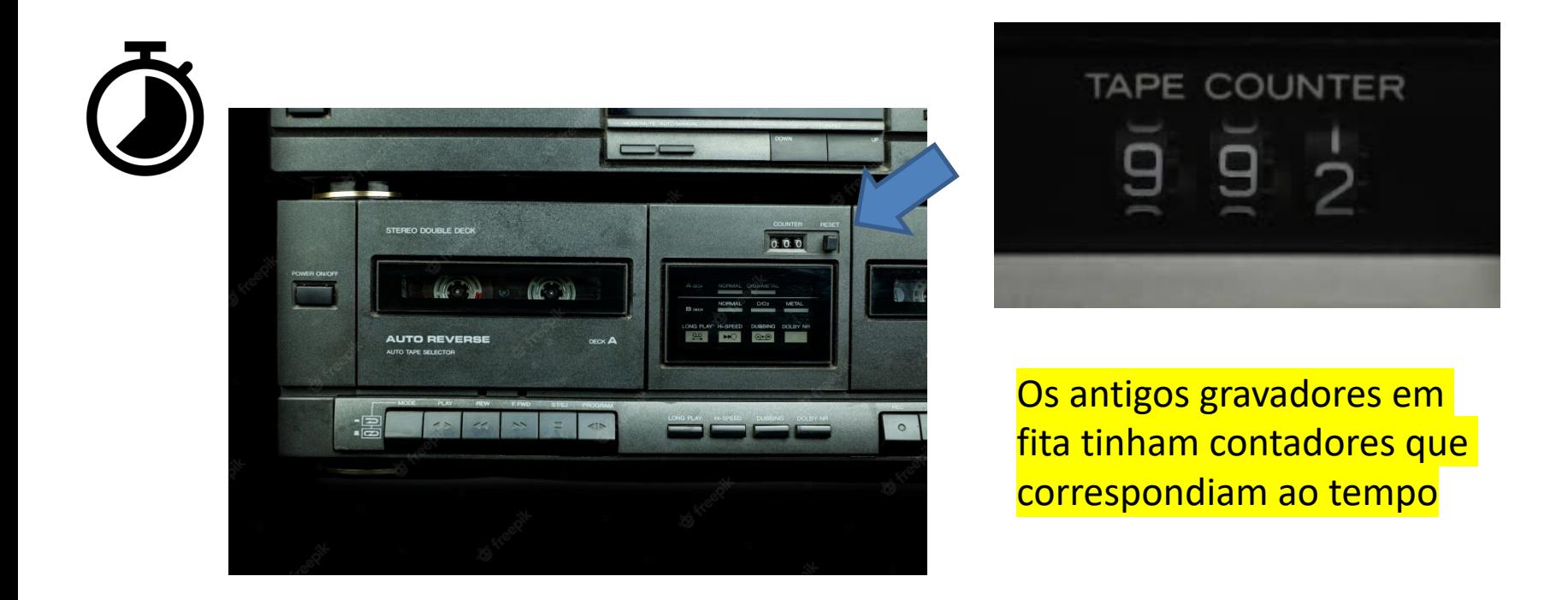

Thus, let  $c_i$  represent the counter reading and  $t_i$  (sec) the corresponding amount of elapsed time. Consider the following data:

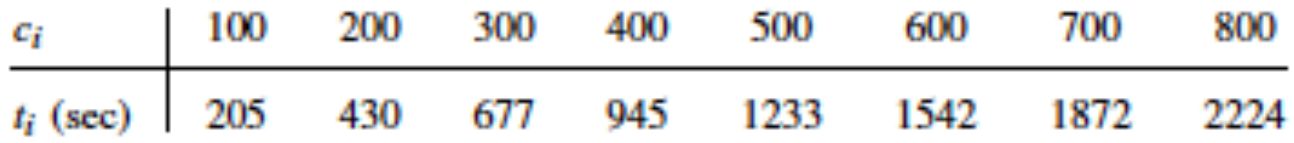

Para os 8 pontos da tabela é possível construir um polinômio de grau 7, passando por todos os pontos:

$$
P_7(c) = a_0 + a_1c + a_2c^2 + a_3c^3 + a_4c^4 + a_5c^5 + a_6c^6 + a_7c^7
$$

O sistema teria a forma:

$$
205 = a_0 + 1a_1 + 1^2a_2 + 1^3a_3 + 1^4a_4 + 1^5a_5 + 1^6a_6 + 1^7a_7
$$
  
\n
$$
430 = a_0 + 2a_1 + 2^2a_2 + 2^3a_3 + 2^4a_4 + 2^5a_5 + 2^6a_6 + 2^7a_7
$$
  
\n
$$
\vdots
$$
  
\n
$$
2224 = a_0 + 8a_1 + 8^2a_2 + 8^3a_3 + 8^4a_4 + 8^5a_5 + 8^6a_6 + 8^7a_7
$$

### Implementando a solução no Excel

(https://www.excel-easy.com/examples/system-of-linear-equations.html)

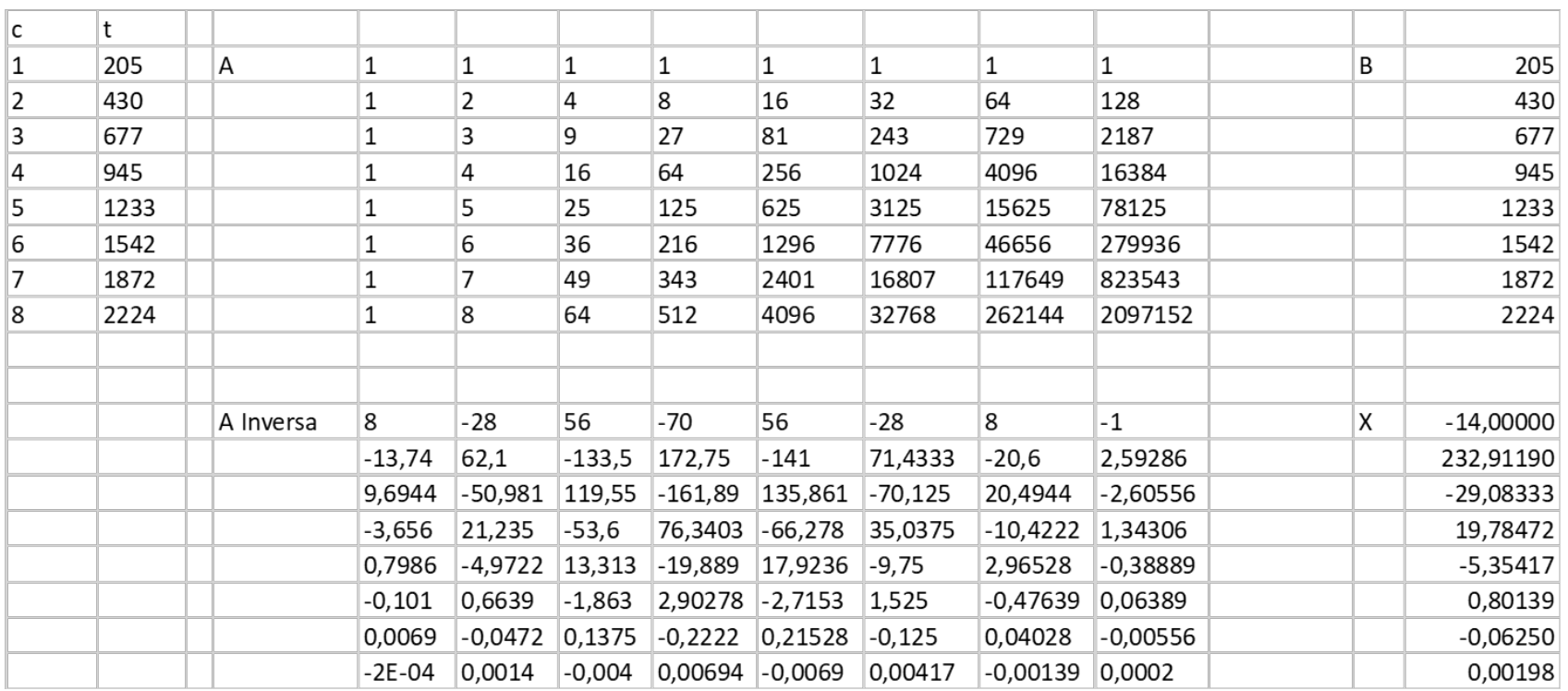

Obtemos os mesmos coeficientes da referência:

- $a_0 = -13.9999923$  $a_4 = -5.354166491$
- $a_1 = 232.9119031$  $a_5 = 0.8013888621$
- $a_2 = -29.08333188$  $a_6 = -0.0624999978$
- $a_3 = 19.78472156$  $a_7 = 0.0019841269$

#### Por construção o polinômio passa por todos os pontos da tabela.

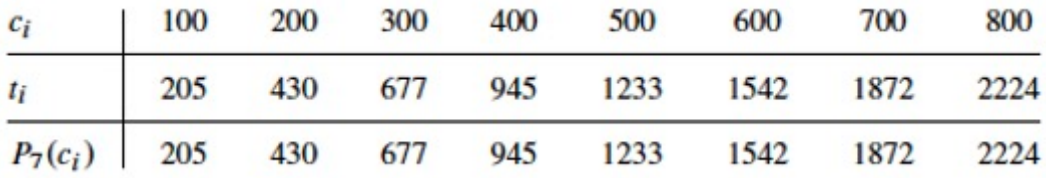

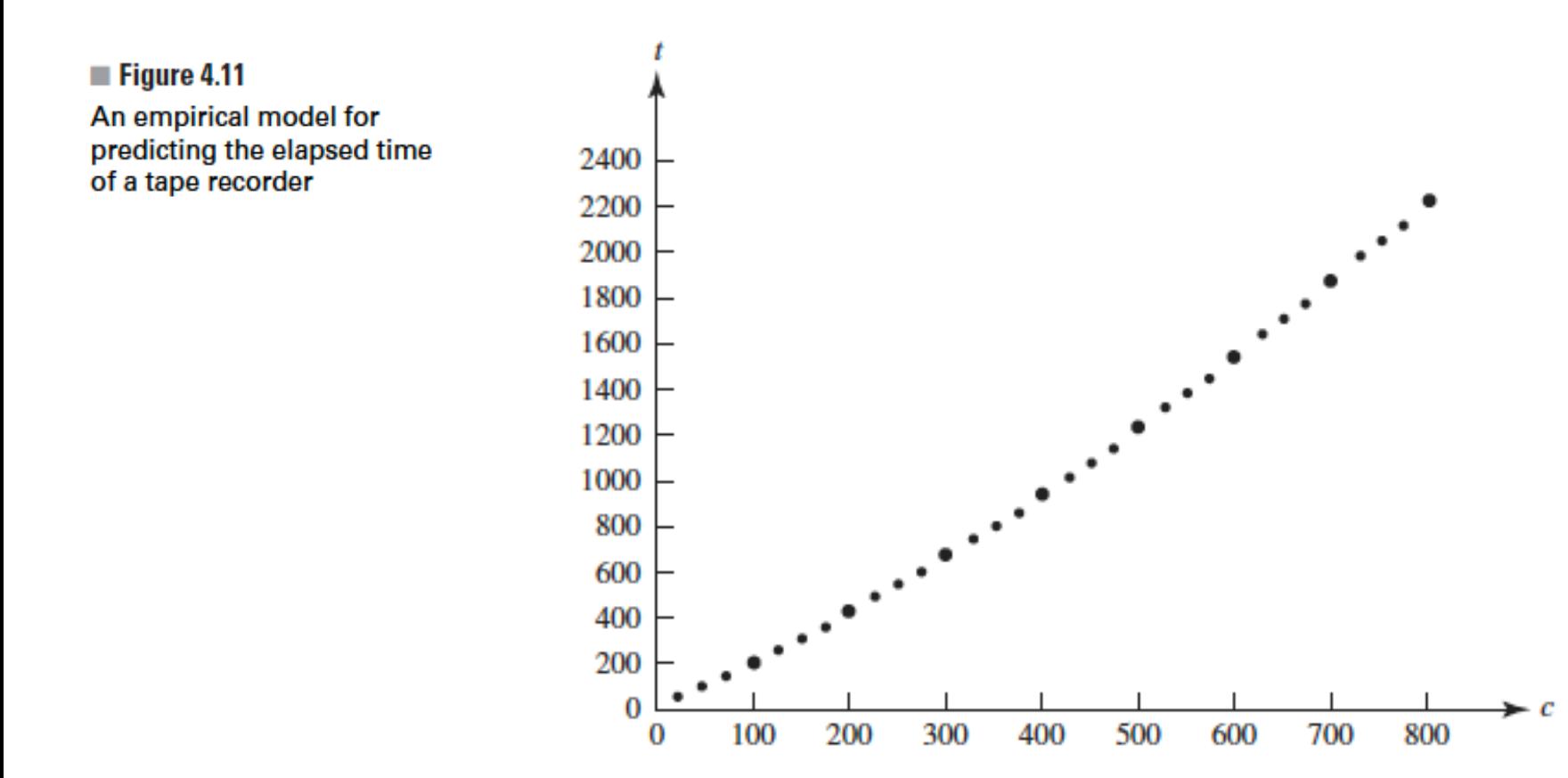

a) Revendo os coeficientes percebe-se que a partir de a4 há uma queda nítida no valor, o que indica ser possível trabalhar com um polinômio aproximado de grau menor

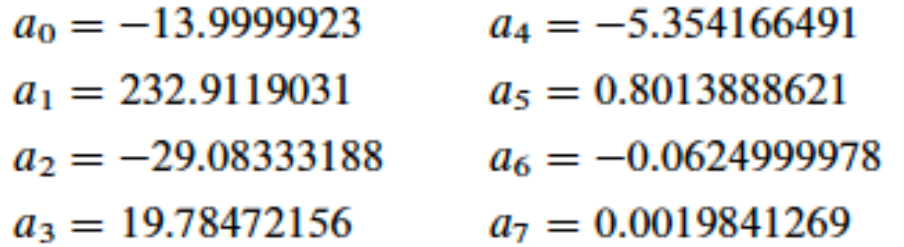

b) Para um no. grande de pontos o polinômio do alta ordem pode exibir oscilações.

c) Resolver sistemas grandes é trabalhoso

A aula de hoje vai se dedicar ao item c) ou itens a) e b) serão tratados na próxima aula.

Uma alternativa para a construção do polinômio interpolador sem recorrer ao uso da solução de sistemas lineares são os chamados polinômios de Lagrange.

Para apresentar o tema usaremos outra referência:

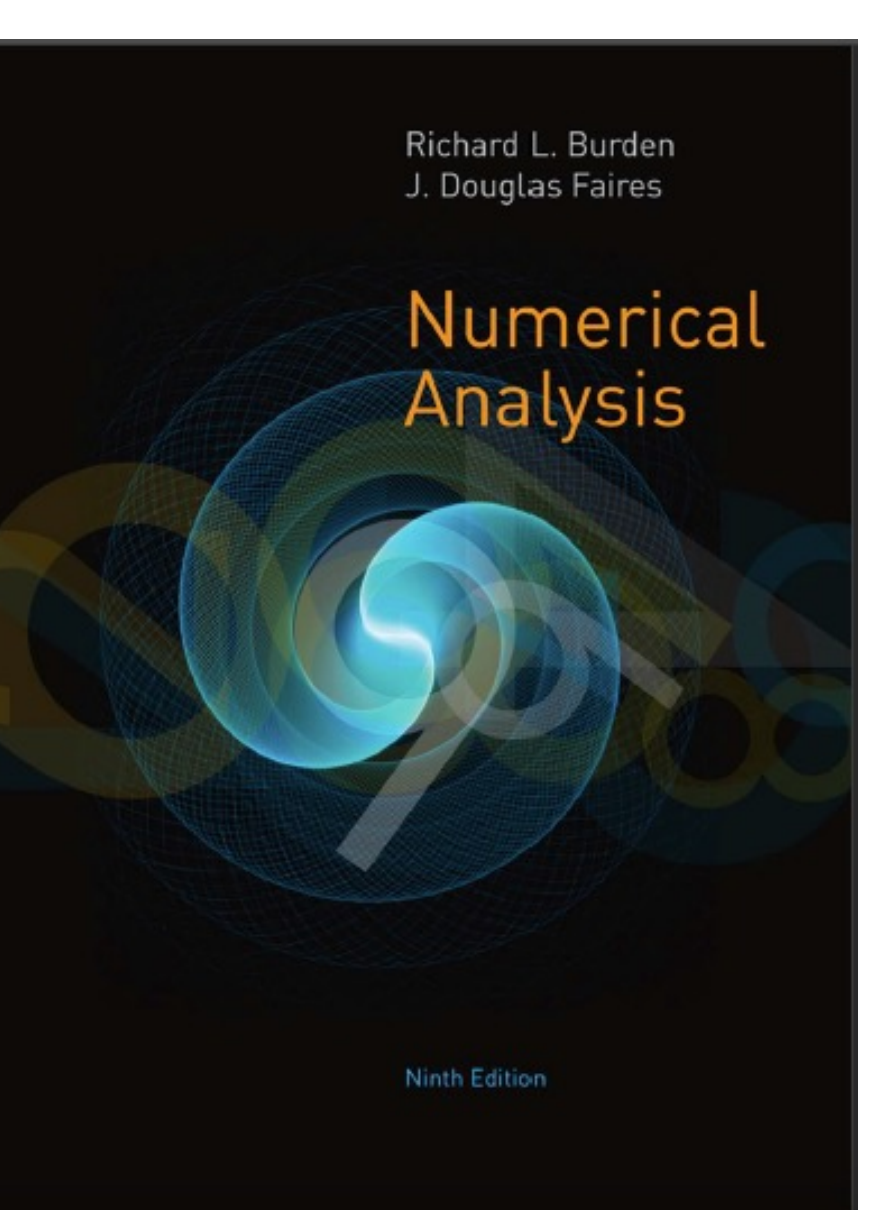

# **CHAPTER** 3

Interpolação e Aproximação Polinomial MAP2110 – aula 14

**Interpolation and Polynomial Approximation** 

Considere inicialmente um par de pontos:

$$
\begin{array}{c|c}\nx & y \\
\hline\nx_0 & f(x_0) \\
x_1 & f(x_1)\n\end{array}
$$

Pode-se propor um par de polinômios lineares elementares, entre esses pontos, da forma:

Perceba que as seguintes relações são verdadeiras:

$$
L_0(x_0) = 1, \quad L_0(x_1) = 0,
$$
  

$$
L_1(x_0) = 0, \quad L_1(x_1) = 1,
$$

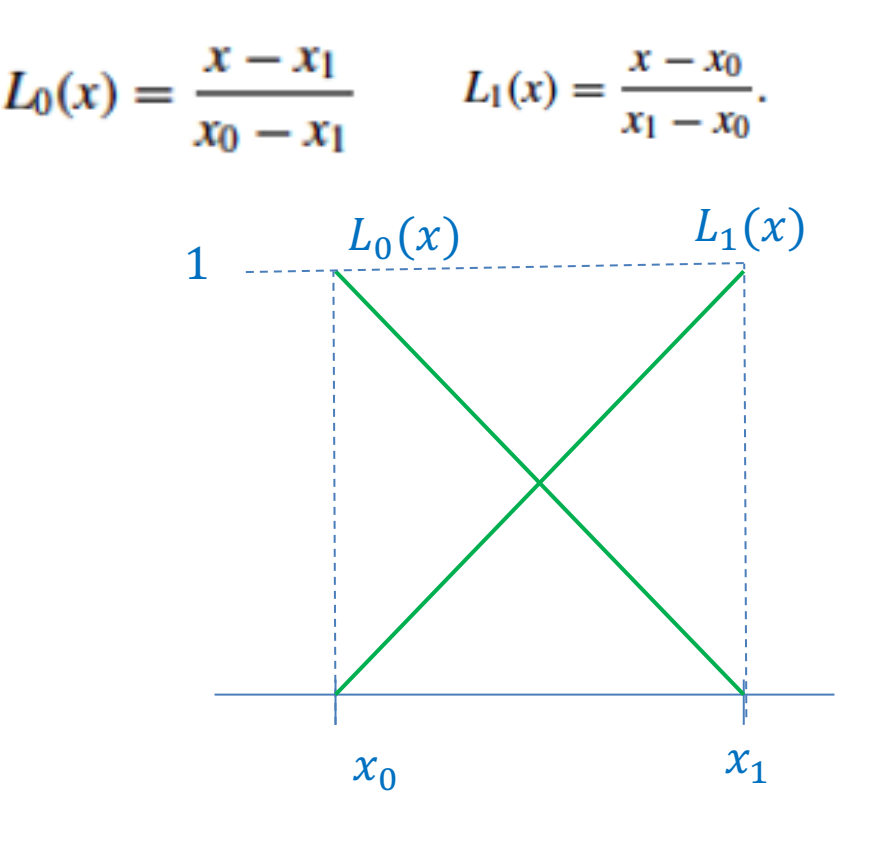

Um polinômio interpolador de Lagrange, pode ser construído combinando os polinômios lineares elementares na forma:

$$
P(x) = L_0(x)f(x_0) + L_1(x)f(x_1) = \frac{x - x_1}{x_0 - x_1}f(x_0) + \frac{x - x_0}{x_1 - x_0}f(x_1).
$$

Isso implica que:

$$
P(x_0) = 1 \cdot f(x_0) + 0 \cdot f(x_1) = f(x_0) = y_0
$$
  

$$
P(x_1) = 0 \cdot f(x_0) + 1 \cdot f(x_1) = f(x_1) = y_1.
$$

Como  $P(x)$  é linear, ele é o único polinômio linear que passa por  $y_0$  e  $y_1$ .

$$
P(x) = \frac{(x-x_1)}{(x_0-x_1)} f(x_0) + \frac{(x-x_0)}{(x_1-x_0)} f(x_1) = \frac{-(x-x_1)}{(x_1-x_0)} f(x_0) + \frac{(x-x_0)}{(x_1-x_0)} f(x_1) =
$$

$$
\frac{-(x-x_1)f(x_0)+(x-x_0)f(x_1)}{(x_1-x_0)}=
$$

$$
\frac{x(f(x_1)-f(x_0))+x_1f(x_0)-x_0f(x_1)}{(x_1-x_0)}=
$$

$$
\frac{(f(x_1)-f(x_0))}{(x_1-x_0)}x + \frac{x_1f(x_0)-x_0f(x_1)}{(x_1-x_0)}
$$

Que coincide com a construção usando a solução analítica do sistema linear (verifique!)

O conceito pode ser generalizado para construir polinômios de grau  $n$  para  $n + 1$  pontos

$$
L_{n,k}(x) = \frac{(x - x_0) \cdots (x - x_{k-1})(x - x_{k+1}) \cdots (x - x_n)}{(x_k - x_0) \cdots (x_k - x_{k-1})(x_k - x_{k+1}) \cdots (x_k - x_n)}.
$$

No denominador o fator em , , aparece em cada fator

No numerador falta

Isso garante que o polinômio seja 1 em  $x_k$  e 0 para todos os outros pontos

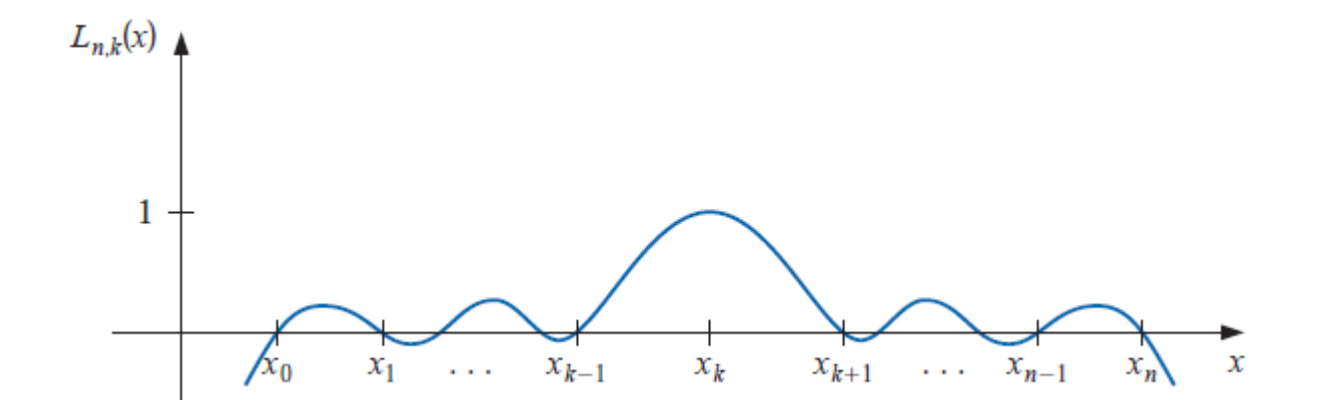

Um polinômio interpolador de Lagrange de de grau  $n$  passando por  $n + 1$  pontos pode ser construído na forma:

$$
P(x) = f(x_0)L_{n,0}(x) + \cdots + f(x_n)L_{n,n}(x) = \sum_{k=0}^n f(x_k)L_{n,k}(x),
$$

onde os polinômios elementares tem a forma:

$$
L_{n,k}(x) = \frac{(x-x_0)(x-x_1)\cdots(x-x_{k-1})(x-x_{k+1})\cdots(x-x_n)}{(x_k-x_0)(x_k-x_1)\cdots(x_k-x_{k-1})(x_k-x_{k+1})\cdots(x_k-x_n)}
$$
  
= 
$$
\prod_{\substack{i=0\\i\neq k}}^n \frac{(x-x_i)}{(x_k-x_i)}.
$$

#### **Example 2**

- (a) Use the numbers (called *nodes*)  $x_0 = 2$ ,  $x_1 = 2.75$ , and  $x_2 = 4$  to find the second Lagrange interpolating polynomial for  $f(x) = 1/x$ .
- (b) Use this polynomial to approximate  $f(3) = 1/3$ .

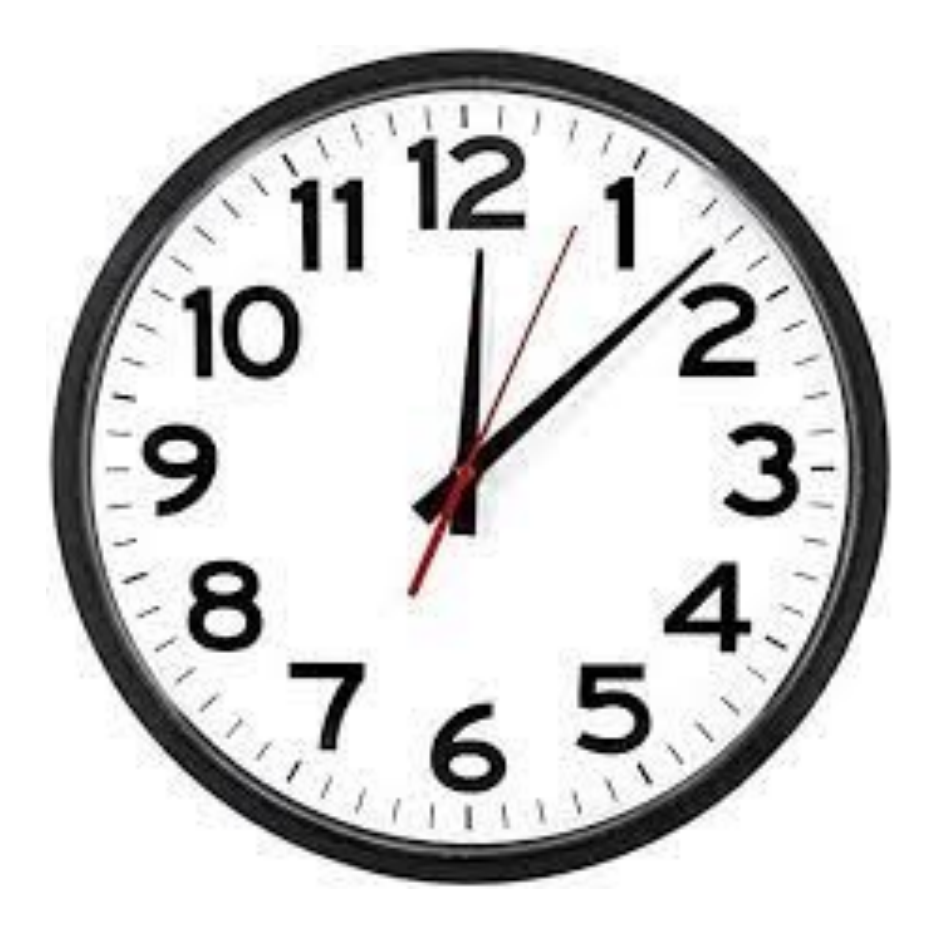

**Solution** (a) We first determine the coefficient polynomials  $L_0(x)$ ,  $L_1(x)$ , and  $L_2(x)$ . In nested form they are

$$
L_0(x) = \frac{(x - 2.75)(x - 4)}{(2 - 2.5)(2 - 4)} = \frac{2}{3}(x - 2.75)(x - 4),
$$
  
\n
$$
L_1(x) = \frac{(x - 2)(x - 4)}{(2.75 - 2)(2.75 - 4)} = -\frac{16}{15}(x - 2)(x - 4),
$$

and

$$
L_2(x) = \frac{(x-2)(x-2.75)}{(4-2)(4-2.5)} = \frac{2}{5}(x-2)(x-2.75).
$$

Also,  $f(x_0) = f(2) = 1/2$ ,  $f(x_1) = f(2.75) = 4/11$ , and  $f(x_2) = f(4) = 1/4$ , so

$$
P(x) = \sum_{k=0}^{2} f(x_k) L_k(x)
$$
  
=  $\frac{1}{3} (x - 2.75)(x - 4) - \frac{64}{165} (x - 2)(x - 4) + \frac{1}{10} (x - 2)(x - 2.75)$   
=  $\frac{1}{22} x^2 - \frac{35}{88} x + \frac{49}{44}$ .

(b) An approximation to  $f(3) = 1/3$  (see Figure 3.6) is

$$
f(3) \approx P(3) = \frac{9}{22} - \frac{105}{88} + \frac{49}{44} = \frac{29}{88} \approx 0.32955.
$$

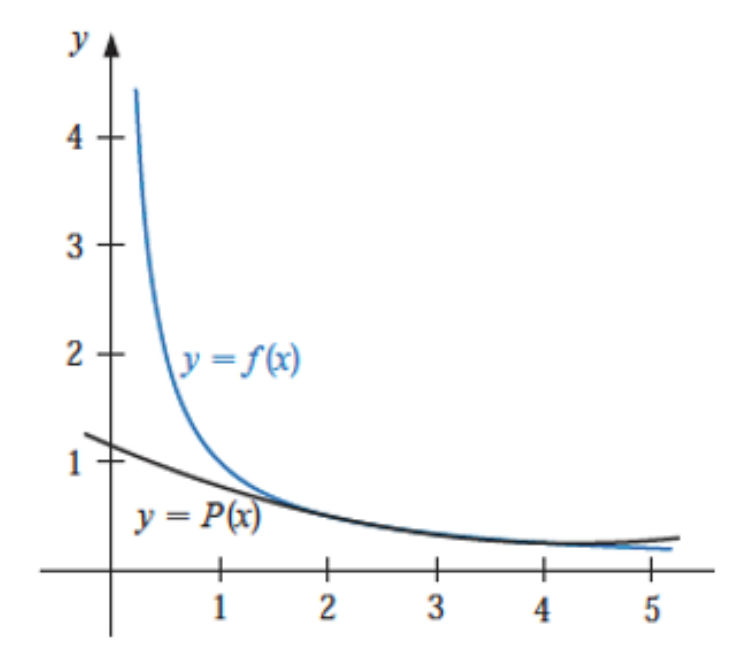

#### **EXERCISE SET 3.1**

- 1. For the given functions  $f(x)$ , let  $x_0 = 0$ ,  $x_1 = 0.6$ , and  $x_2 = 0.9$ . Construct interpolation polynomials of degree at most one and at most two to approximate  $f(0.45)$ , and find the absolute error.
	- c.  $f(x) = \ln(x + 1)$  $f(x) = \cos x$ a. **b.**  $f(x) = \sqrt{1 + x}$ **d.**  $f(x) = \tan x$

$$
\begin{array}{c|c}\nx & y \\
\hline\nx_0 & f(x_0) \\
x_1 & f(x_1) \\
x_2 & f(x_2)\n\end{array}
$$

$$
x_0, f_0
$$
  
\n
$$
x_1, f_1
$$
  
\n
$$
x_2, f_2
$$
  
\n
$$
L_0 = \frac{(x - x_1)(x - x_2)}{(x_0 - x_1)(x_0 - x_2)}
$$
  
\n
$$
L_1 = \frac{(x - x_0)(x - x_2)}{(x_1 - x_0)(x_1 - x_2)}
$$

$$
L_2 = \frac{(x - x_0)(x - x_1)}{(x_2 - x_0)(x_2 - x_1)}
$$

### Matéria Prima

$$
(x_0 - x_1)
$$
  $(x - x_0)$   $L_0$   
\n $(x_0 - x_2)$   $(x - x_1)$   $L_1$   $P(x)$   
\n $(x_1 - x_2)$   $(x - x_2)$   $L_2$ 

- 5. Use appropriate Lagrange interpolating polynomials of degrees one, two, and three to approximate each of the following:
	- $f(8.4)$  if  $f(8.1) = 16.94410$ ,  $f(8.3) = 17.56492$ ,  $f(8.6) = 18.50515$ ,  $f(8.7) = 18.82091$ а.
	- **b.**  $f\left(-\frac{1}{3}\right)$  if  $f(-0.75) = -0.07181250$ ,  $f(-0.5) = -0.02475000$ ,  $f(-0.25) = 0.33493750$ ,  $f(0) = 1.10100000$
	- $f(0.25)$  if  $f(0.1) = 0.62049958$ ,  $f(0.2) = -0.28398668$ ,  $f(0.3) = 0.00660095$ ,  $f(0.4) =$  $c_{\star}$ 0.24842440
	- $f(0.9)$  if  $f(0.6) = -0.17694460$ ,  $f(0.7) = 0.01375227$ ,  $f(0.8) = 0.22363362$ ,  $f(1.0) =$ d. 0.65809197

Adequado quer dizer que o valor interpolado deve estar contido no intervalo usado para construir o polinômio interpolador

Fim Aula 14